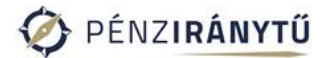

#### **Pénziránytű Tanári Díj 2023/2024**

#### **Megtakarításból befektetés téma feldolgozása a projektpedagógia módszerével**

#### **Projektleírás**

### *1. A pályázó és a pályázat alapadatai*

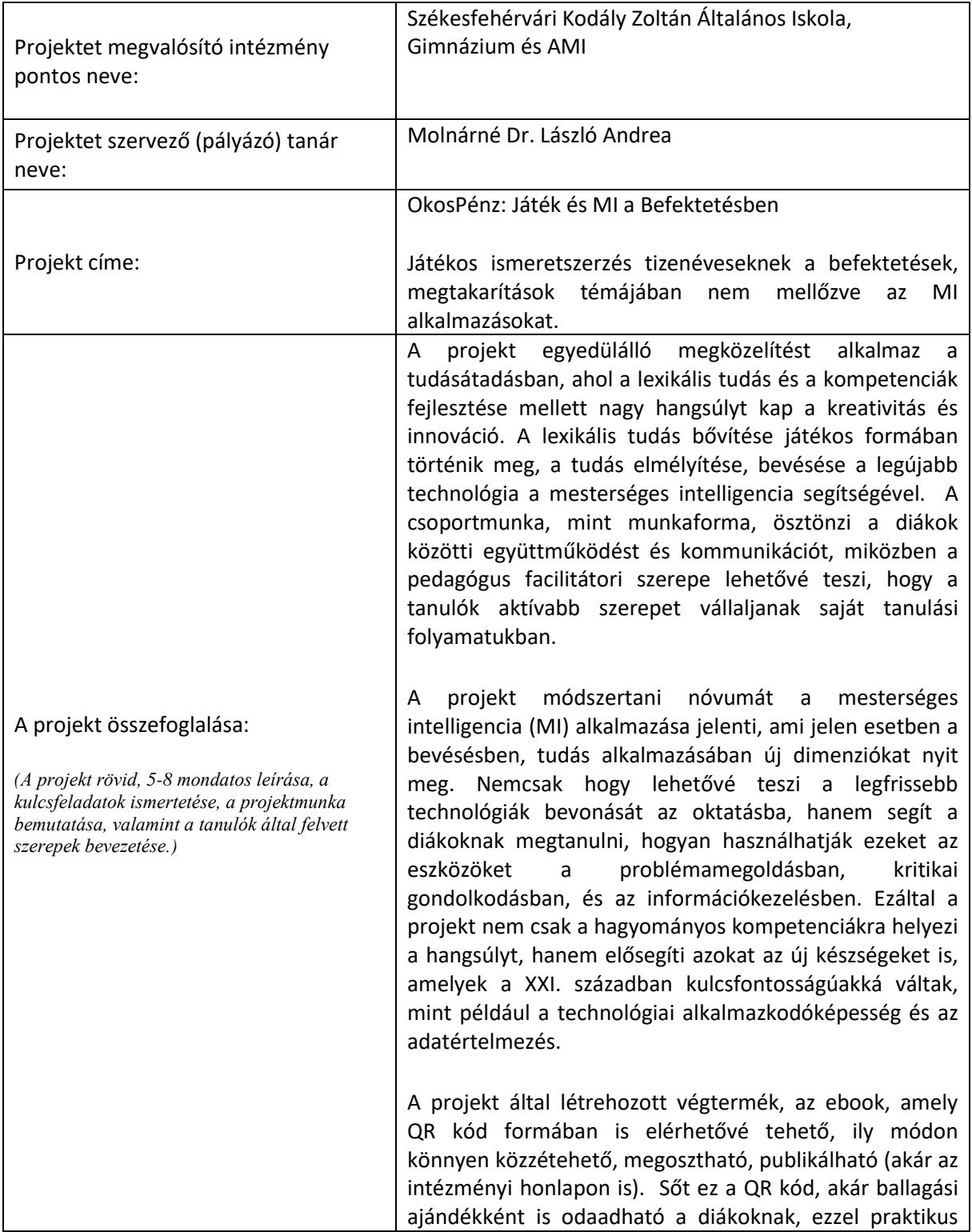

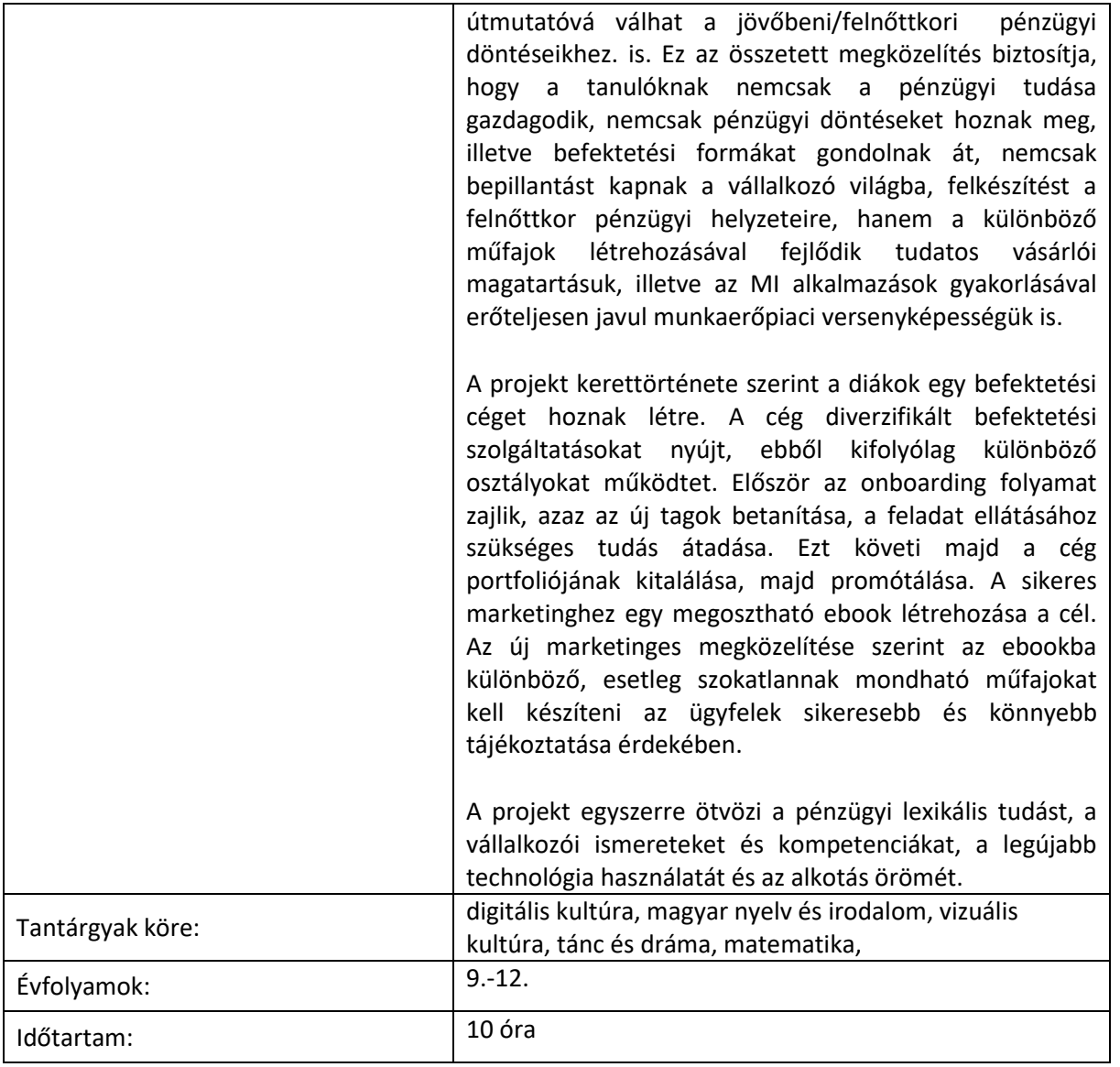

### *2. A projekt pedagógiai alapjai:*

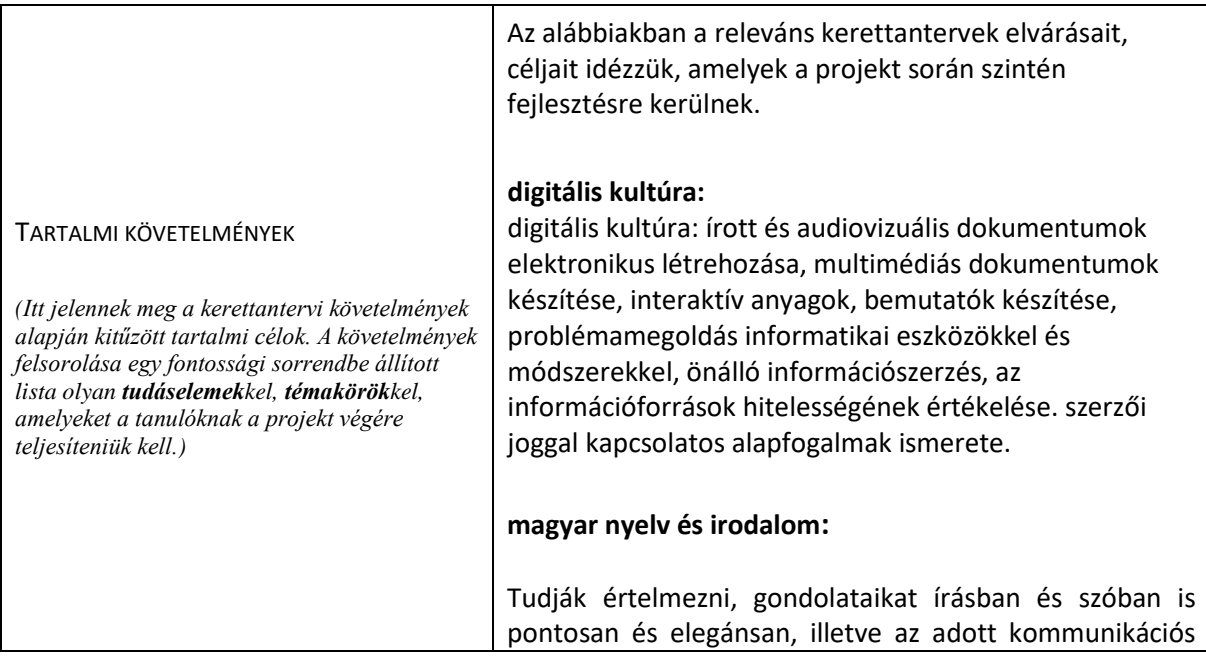

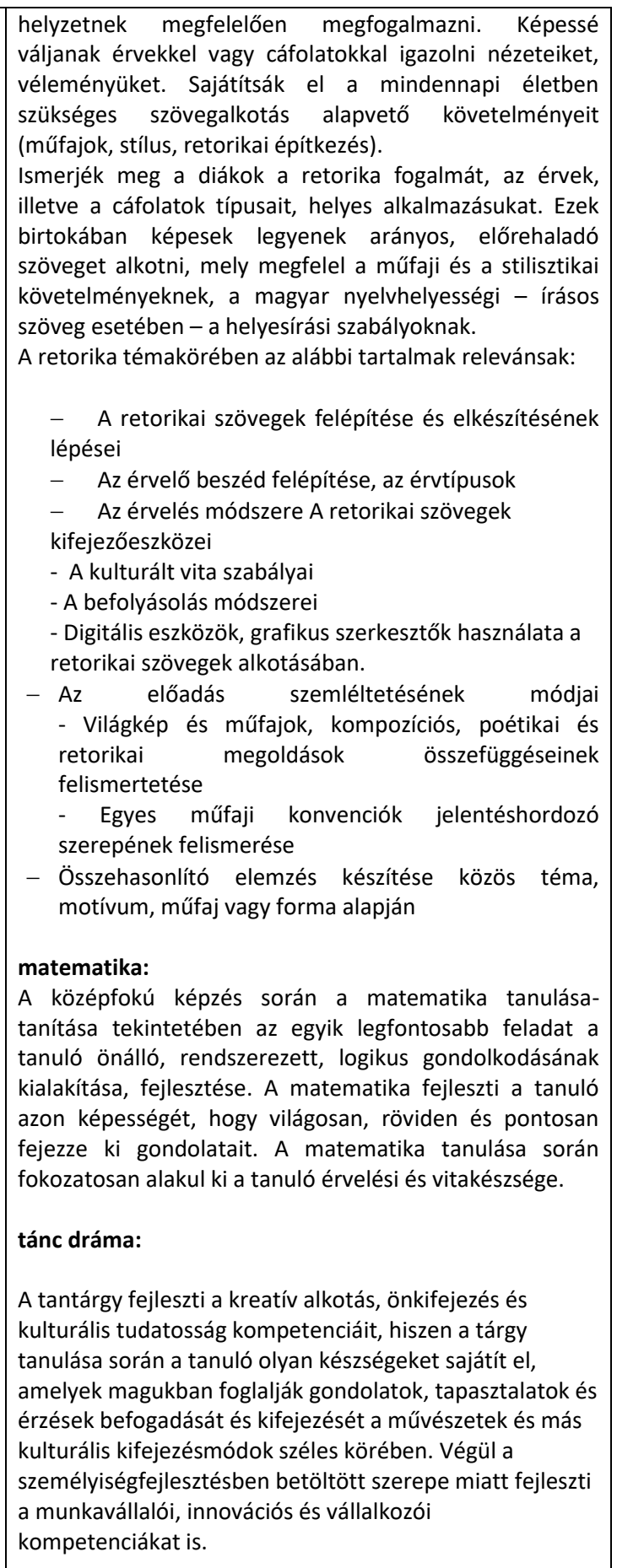

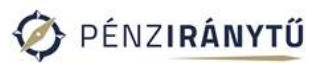

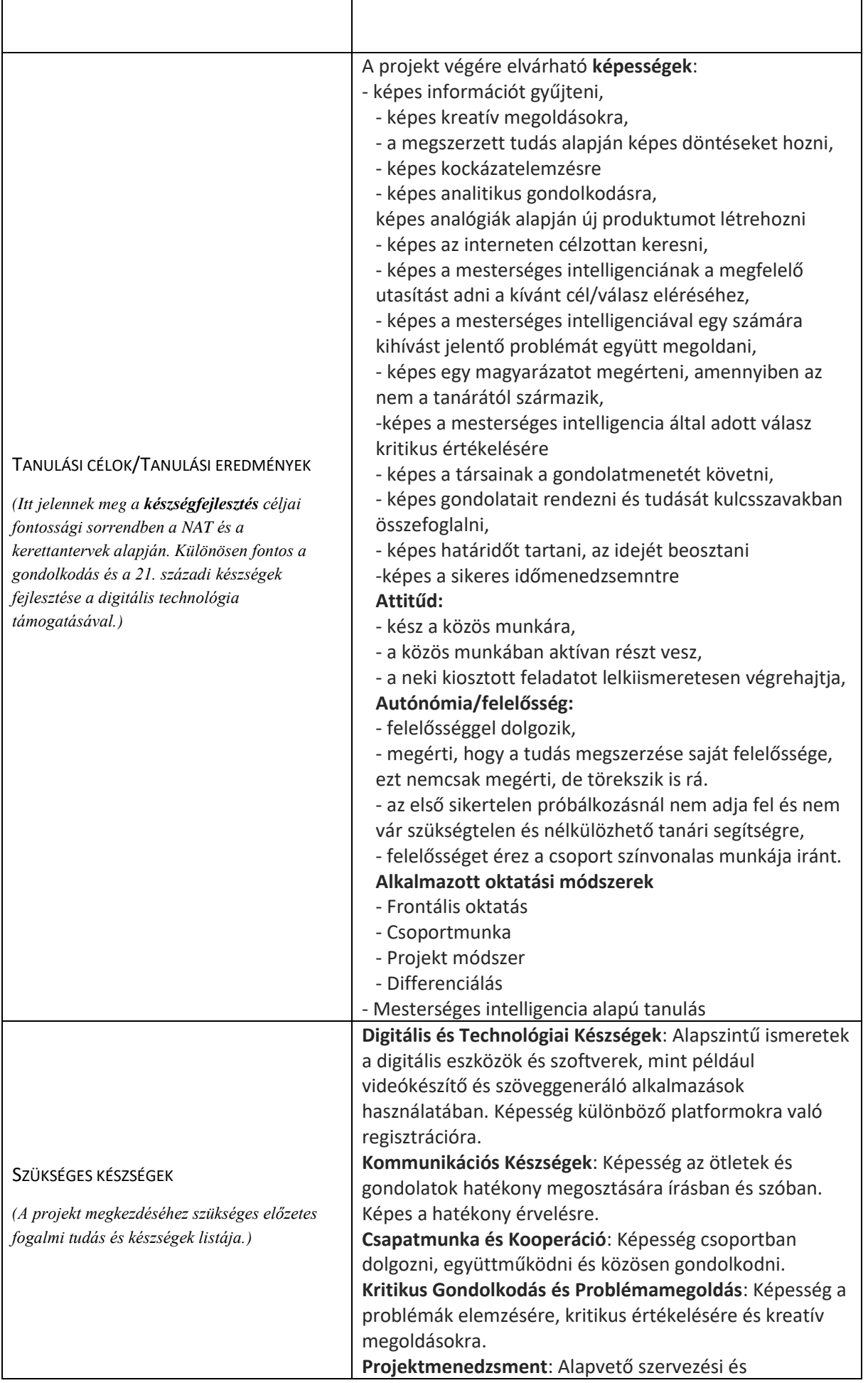

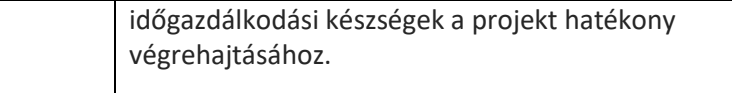

## *3. A projekt célrendszerét kifejtő kérdések:*

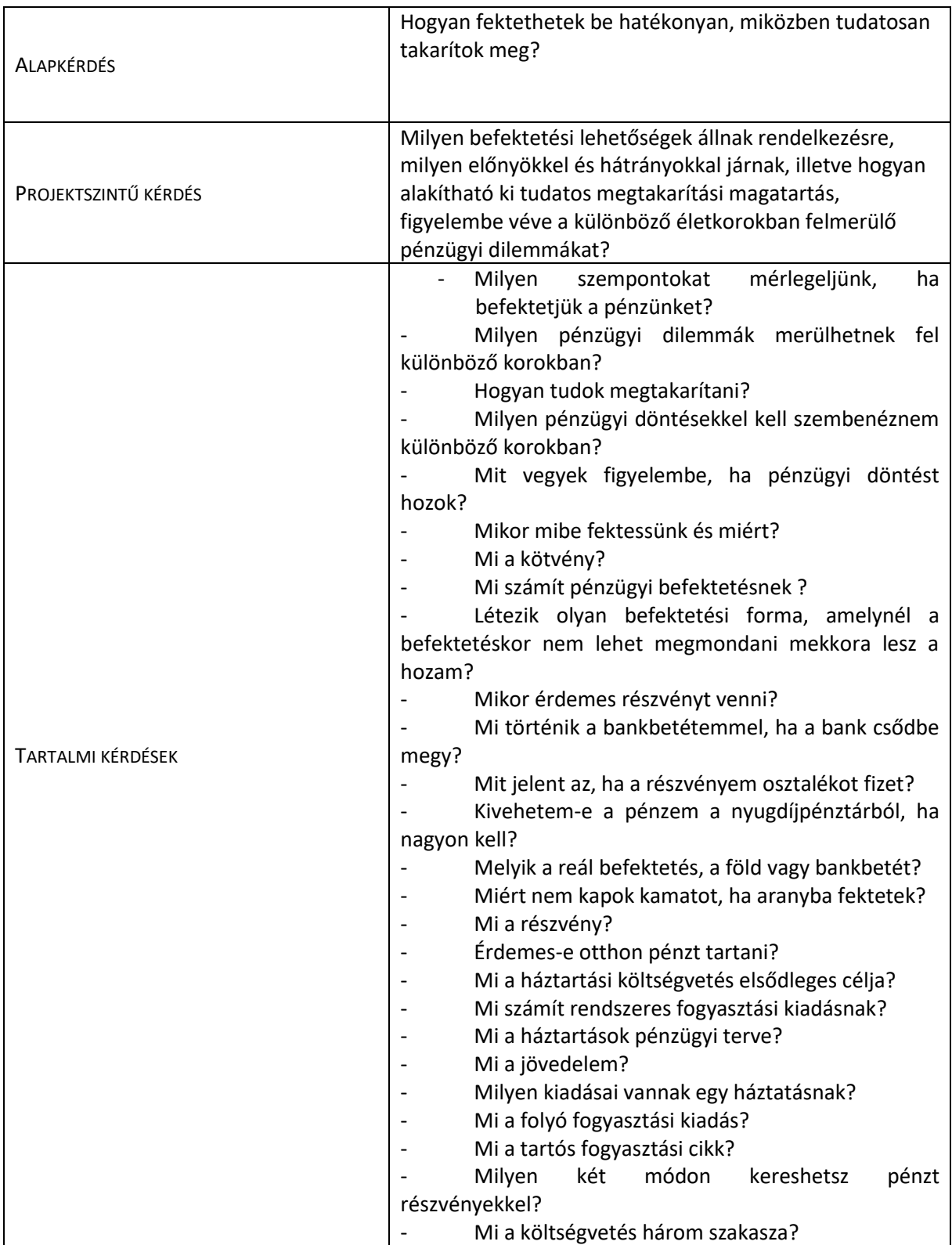

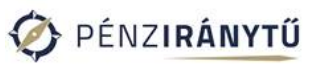

٦

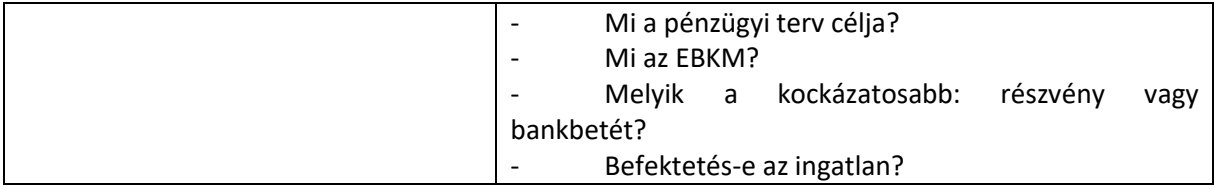

### *4. Értékelési Terv*

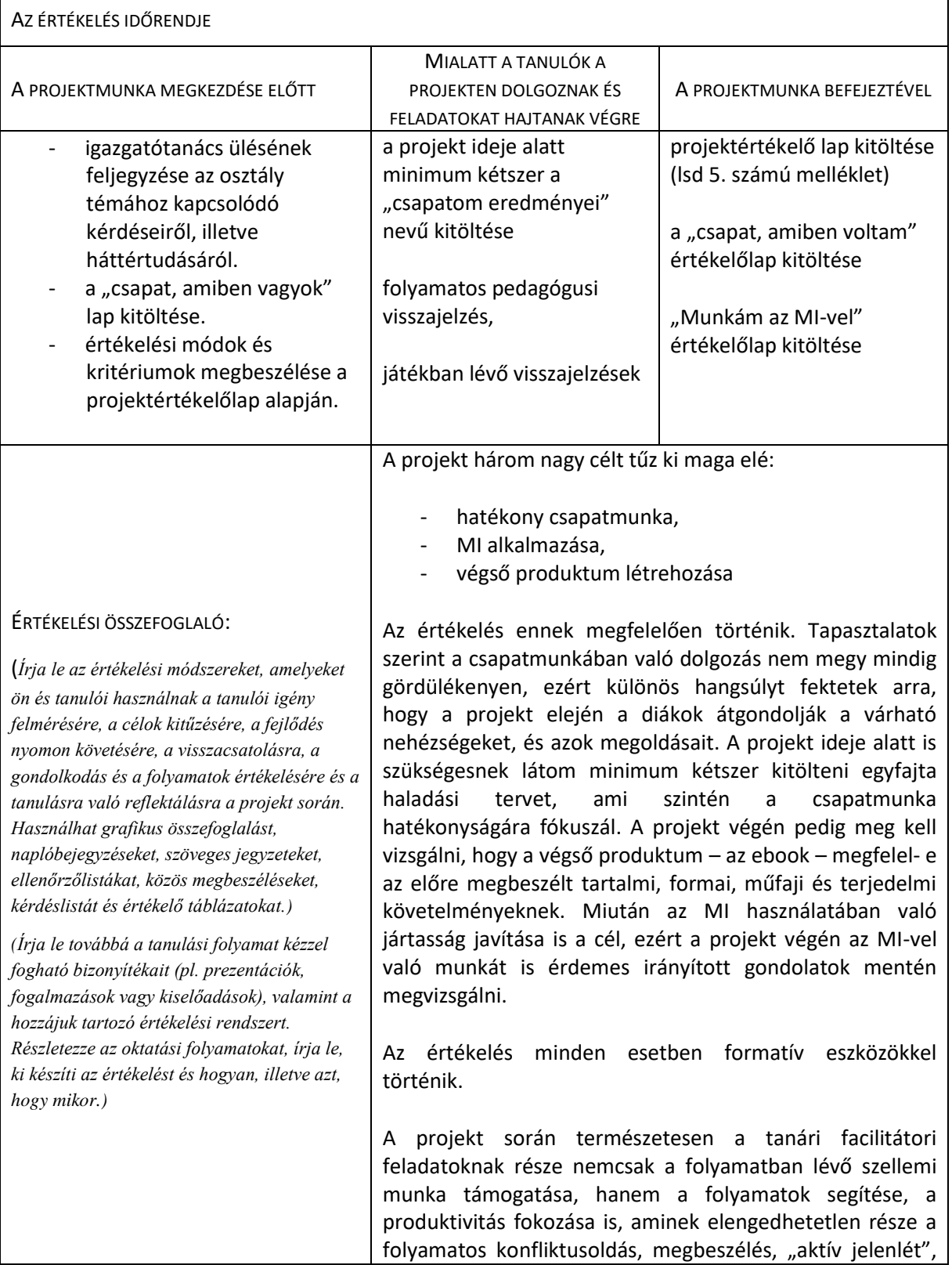

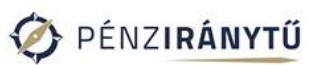

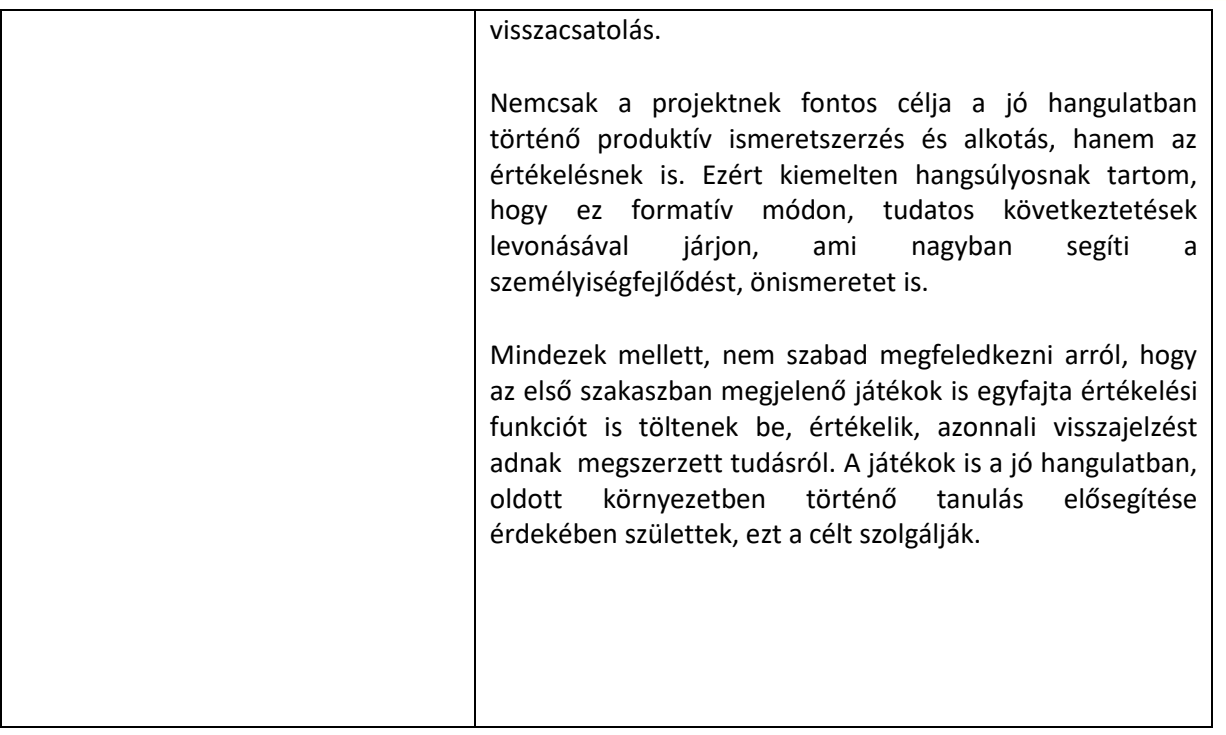

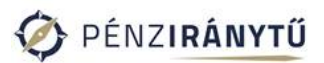

### *5. A projekt menete*

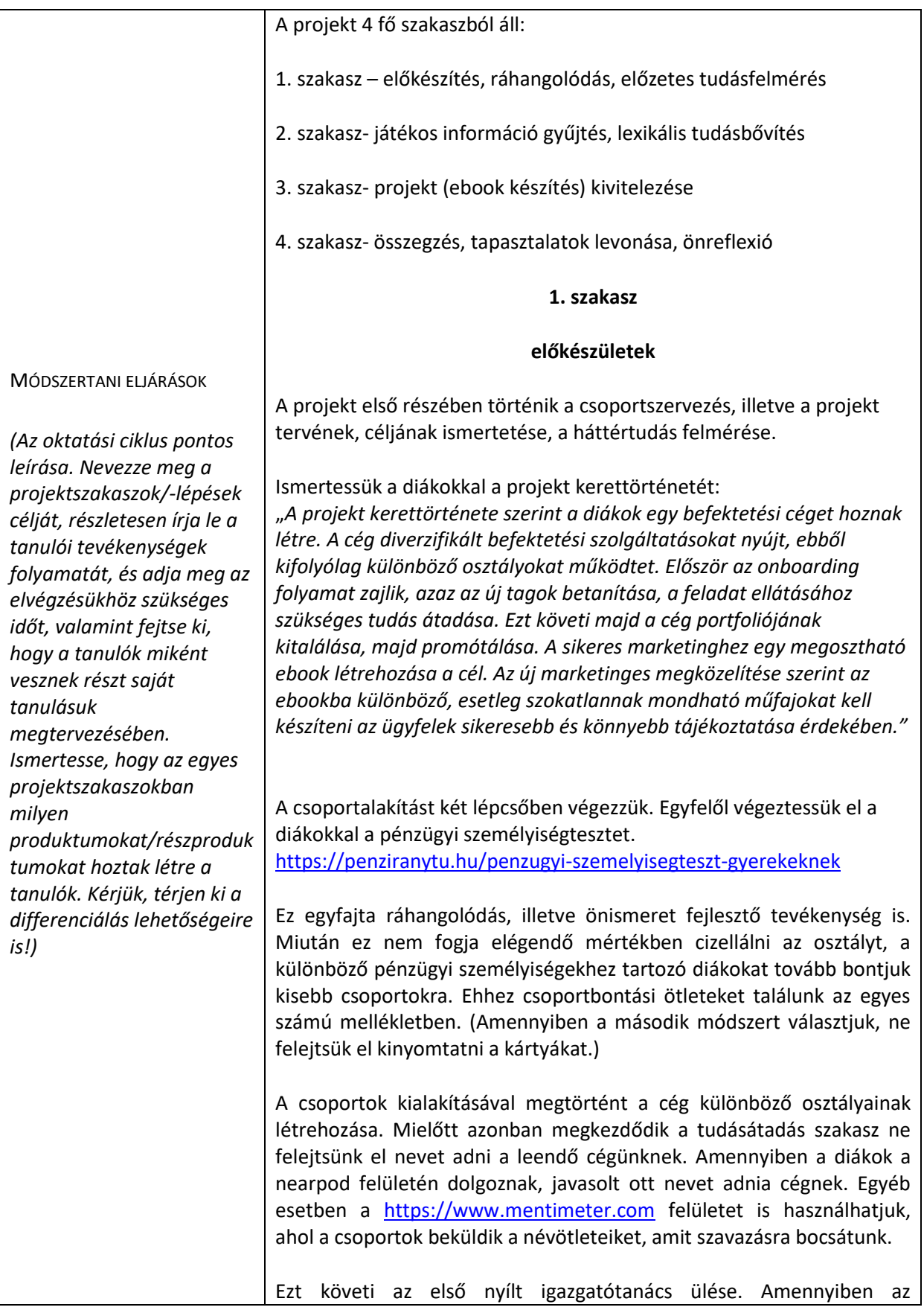

osztálylétszám engedi minden csoportból delegáljunk egy embert az igazgatótanácsba. Amennyiben túl nagy az osztály, úgy random válasszunk ki max. 6 diákot, ők lesznek az első igazgatótanács. Az igazgatótanács elhatározza, hogy nyílt üléssel kezdi a munkáját, és a cégalapítás szövevényes feladatait. Első lépésként fel kell mérnünk, hogy a cégben dolgozók mennyire vannak tisztában a megtakarítások, befektetések témakörével. Az igazgatótanács tagjai kiülnek a terem elejére, szemben az osztállyal. Válasszunk egy moderátort is, aki az ülést vezeti. Eközben a különböző osztályok (azaz az osztály többi diákjából álló csoportok) kapnak egy –egy képet. asszociálva a képen lévő ábráról és mondatról, tegyenek fel kérdéseket az igazgatótanács tagjainak megtakarítások, befektetések témakörében. Ha ők nem tudnak válaszolni, akkor az osztályból bárki válaszolhat a feltett kérdésekre. Közben a moderátor jegyzeteljen. Az ülés végén foglalja össze azt a tényanyagot, azt a tudást, ami elhangzott, illetve írja fel a meg nem válaszolt kérdéseket. (Akár egy lapra/táblára, vagy a nearpod megfelelő **oldalára**)

Az inspiráló képek az 5-ös számú mellékletben találhatóak. Kérjük meg a diákokat, hogy a cél elérése érdekében mindenképp kiegészítendő és ne eldöntendő kérdéseket tegyenek fel.

Ezzel a feladattal felmérjük az osztály háttértudását. Egyidejűleg javítjuk a kreativitást, hiszen az inspiráló kártyák viszonylag távoli asszociációkkal köthetők csak a témához. Így a diákoknak el kell gondolkodniuk, hogy első látásra össze nem tartozó témákat miként tudnak összekapcsolni, mi az a közös metszet, amiből ki lehet indulni. Szimultán a diákokat megtanítjuk az értelmes kérdésfeltevésre, kritikus gondolkodásra.

A feladat végén az elvárt eredmény egy összefoglaló jegyzet, ami az osztály tudását és meg nem válaszolt kérdéseit tartalmazza. Mindezek mellett "a csoport amiben vagyok" értékelőlap kitöltése, ami a csoportdinamika, csoport összetételének átgondolását kívánja, ami egy konstruktív lépés a további hatékony munkához.

Differenciálásra lehetőséget ad a különböző szerepekben (igazgatótanács, moderátor, dolgozók) való részvétel, illetve a saját kompetencia alapján történő kérdésfeltevés.

#### **Szükséges idő: kb. 2X45 perc**

#### **2. szakasz**

#### **játékos ismeretszerzés**

A könnyebb követhetőség kedvéért ettől a szakasztól a feladatok, linkek a nearpod felületen is elérhetőek. Ennek használatához leírás a 6. mellékletben található. Ha ezt megosztjuk a diákokkal könnyebben biztosítjuk az egyéni ütemben történő előrehaladást. használjuk a "student pace" lehetőséget, ily módon ők tudják léptetni a diákat.

Ebben a szakaszban történik az ismeretszerzés, csoportokban, önállóan, (tanári mentorálás mellett, de mellőzve a tanári előadást),

#### játékos formában.

Az első játék egy szabadulószoba.

[https://view.genial.ly/657fcbeebffd0900142c126f/interactive-content](https://view.genial.ly/657fcbeebffd0900142c126f/interactive-content-megtakaritastol-a-befektetesig)[megtakaritastol-a-befektetesig](https://view.genial.ly/657fcbeebffd0900142c126f/interactive-content-megtakaritastol-a-befektetesig)

Első lépésben a diákoknak három szituáció közül kell választaniuk: a, egy tizenhatéves fiút segítenek a pénzügyi döntései meghozatalában,

b, egy fiatal család életébe élik bele magukat,

c, egy 40-es vállalkozó nő pénzügyi dilemmáit veszik górcső alá.

Mindenképp beszéljük meg, hogy melyik csoport mit választ, ne adjunk lehetőséget arra, hogy legyen olyan szituáció, amit nem választanak a diákok. Akár random számgenerátorral ki is sorsolhatjuk, hogy melyik csoportnak melyik szereplő fog jutni.

#### <https://bit.ly/3vojwhS>

A szabadulószoba első kihívásában lexikális tudást kell elsajátítani, és arról kell számot adni.

Ezt követően jönnek a korosztályi sajátosságokat figyelembe vevő pénzügyi helyzetek, amikor a jó döntés segíti a diákokat a továbbjutásban.

Ezt követően lehetőség van a megszerzett tudás bevésésére, memorizálására, szintén játékos formában. [https://www.flippity.net/fc.php?k=16fliguPT5WYRyz64b90jwGfOS4Y\\_](https://www.flippity.net/fc.php?k=16fliguPT5WYRyz64b90jwGfOS4Y_MpNflSLniWgoSws) [MpNflSLniWgoSws](https://www.flippity.net/fc.php?k=16fliguPT5WYRyz64b90jwGfOS4Y_MpNflSLniWgoSws)

Ez az alkalmazás több lehetőséget is kínál a tudás elmélyítésére:

- szókártyák,
- listanézet,
- párosítgatás,
- kiegészítés
- egyéb

Miután a játékban megtalálható tudásanyag a másik két szereplőhöz tartozó lexikális ismereteket, illetve a következő játékhoz szükséges anyagot is tartalmazza, bátorítsuk a diákokat, hogy minél többször minél többféle módon játsszák el.

A harmadik játék kifejezetten a befektetési fajtákról szól:

[https://www.flippity.net/qs.php?k=1kvimY8RwXjXU5r3CO1EM2GEdoB](https://www.flippity.net/qs.php?k=1kvimY8RwXjXU5r3CO1EM2GEdoBM2OQJK6tgwZa2zbDw) [M2OQJK6tgwZa2zbDw](https://www.flippity.net/qs.php?k=1kvimY8RwXjXU5r3CO1EM2GEdoBM2OQJK6tgwZa2zbDw)

Ezt a játékot értelemszerűen nem önállóan, hanem osztályszinten,

frontálisan játsszuk. Ebből az okból kifolyólag ez hiányzik a nearpod felületről. A dinamikusabb játék érdekében elképzelhető, hogy ennél a résznél csoportokat össze kell vonnunk. Ez a játék a befektetésekről szóló "Legyen Ön is milliomos" játék. Célszerű megadnunk egy időpontot, amíg a diákoknak végezniük kell az előző két játékkal, azért, hogy ezt a harmadik játékot, frontálisan el tudják játszani.

Ezzel a 3 játékkal lezártuk az önálló ismeretszerzés szakaszát. Amennyiben van rá lehetőségünk térjünk vissza a szabadulószobához, és kérjük meg a diákokat, hogy bújjanak a másik két szereplő bőrébe is, amit az előzőekben nem játszottak el, abból az okból, hogy minél több pénzügyi helyzettel szembesüljenek és kelljen döntést hozniuk.

Ez a szakasz digitális kompetenciák fejlesztését célozza, különös hangsúllyal a lexikális tudás bővítésre digitális eszközök segítségével. Nagy jelentőséget kap az autonómia, az önálló tanulásért való felelősségvállalás, az időmenedzsment – saját időkorlátok felállítása, és betartása. A játékok során kiváló lehetőség nyílik a matematika tantárgy célkitűzésihez csatlakozni, azaz a tudás alkalmazására, logikus, analitikus gondolkodásra, elemzésre, megfigyelésre. Ez a szakasz törekszik a vállalkozói kompetenciák fejlesztésére is, többek között oly módon, hogy a szabadulószobában lévő Balázs, illetve Kata vállalkozók. Pénzügyi dilemmáik megismerésével a diákok bepillantást nyernek a vállalkozások életébe is. Többek közt ezért tartottam fontosnak egy egyszerűsített üzleti terv bemutatását is. A szabadulószoba végén a diákok különböző kalkulátorokat tanulmányozhatnak, ami szintén lehetővé teszi számukra, hogy a jövőben felmerülő pénzügyi döntéseikhez megfelelő segítségért tudjanak fordulni.

Differenciálási lehetőség a játékidőben van, illetve a játékok többszöri eljátszásának lehetőségében.

**Szükséges idő: kb. 3x45 perc**

#### **3. szakasz**

#### **Alkotás, a projekt kivitelezése**

Ebben a szakaszban a diákok az eredeti csoportokban dolgoznak tovább és választanak egy befektetési formát azok közül, amelyek a "Legyen Ön is milliomos" játékban előfordultak.

Az elkövetkező órákban különböző mesterséges intelligencia platformok segítségével fognak a diákok különböző produktumokat létrehozni, amiket egy ebookban gyűjtenek majd össze. (Az alkalmazásoknak elegendő az ingyenes verzióját használni.) Az ebook QR kódja ballagási ajándékként 12. osztály végén odaadható, hogy a jövőben is egy befektetési iránytűként funkcionálhasson.

A platformok:

#### Videókészítéshez:

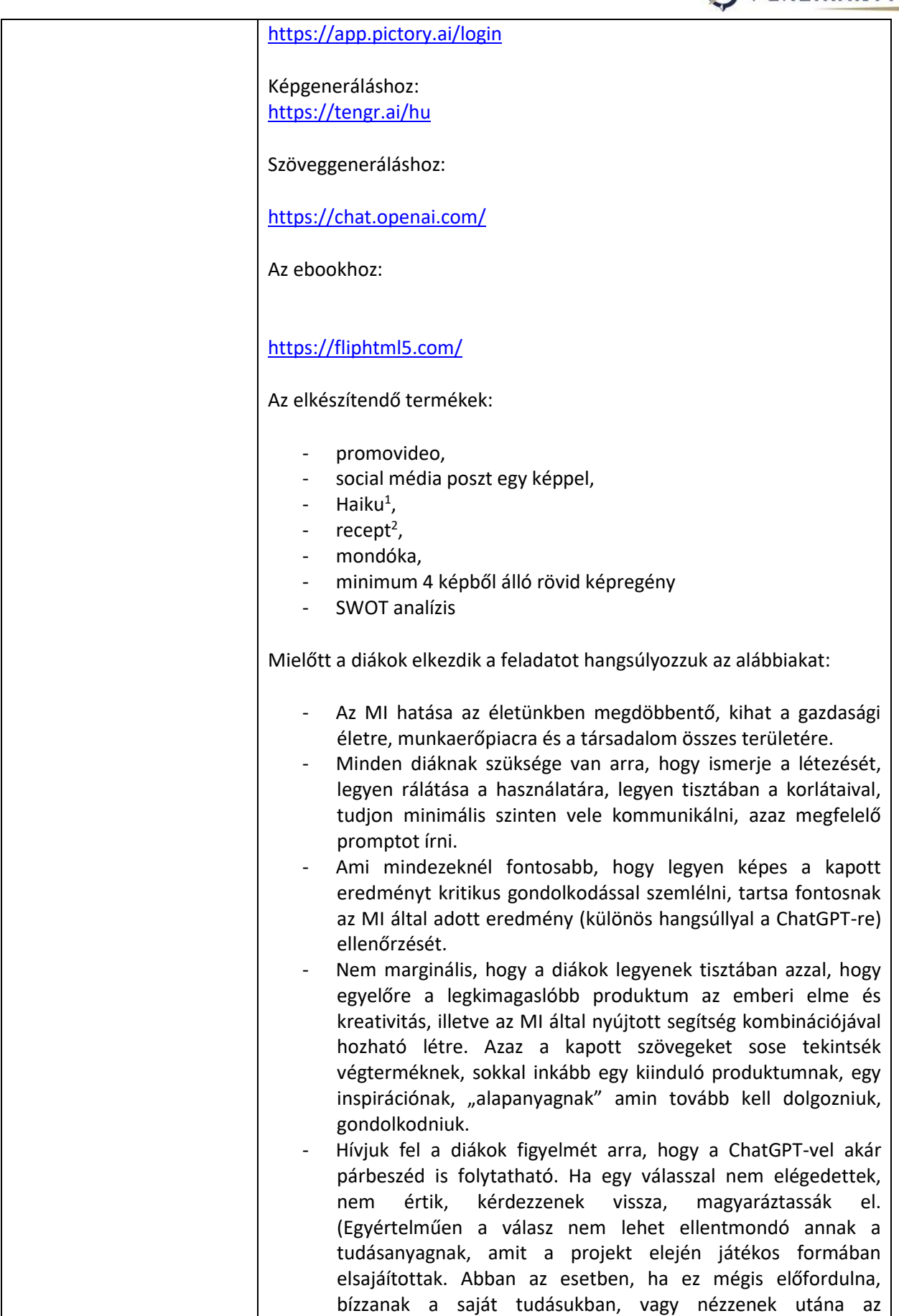

 $1$  A diákokat segítve találunk egy Haiku példát a második számú mellékletben, ami inspirációt adhat.

 $^2$  A diákokat segítve a második számú mellékletben találunk egy példát amelyek inspirációt adhat.

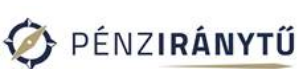

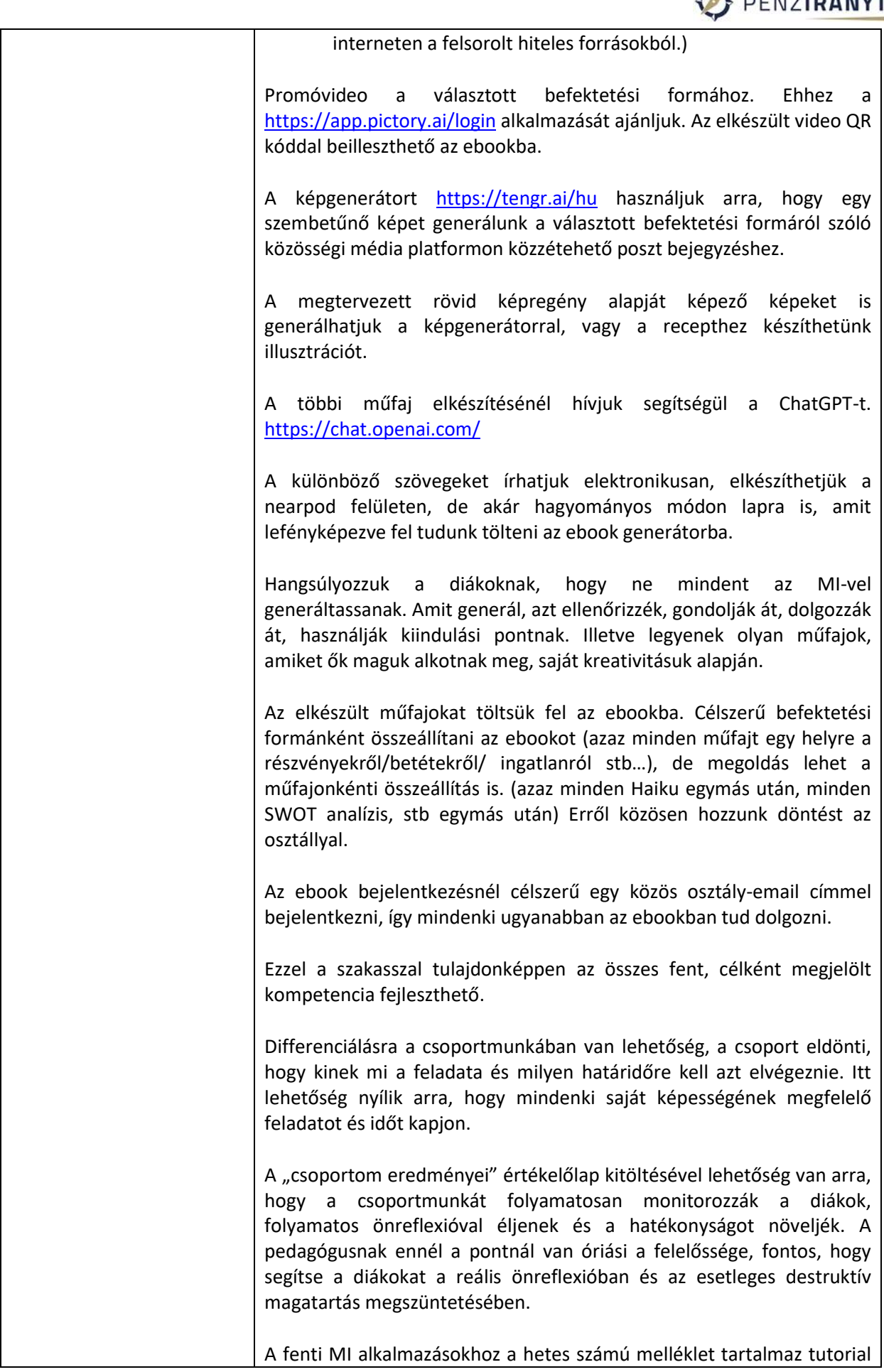

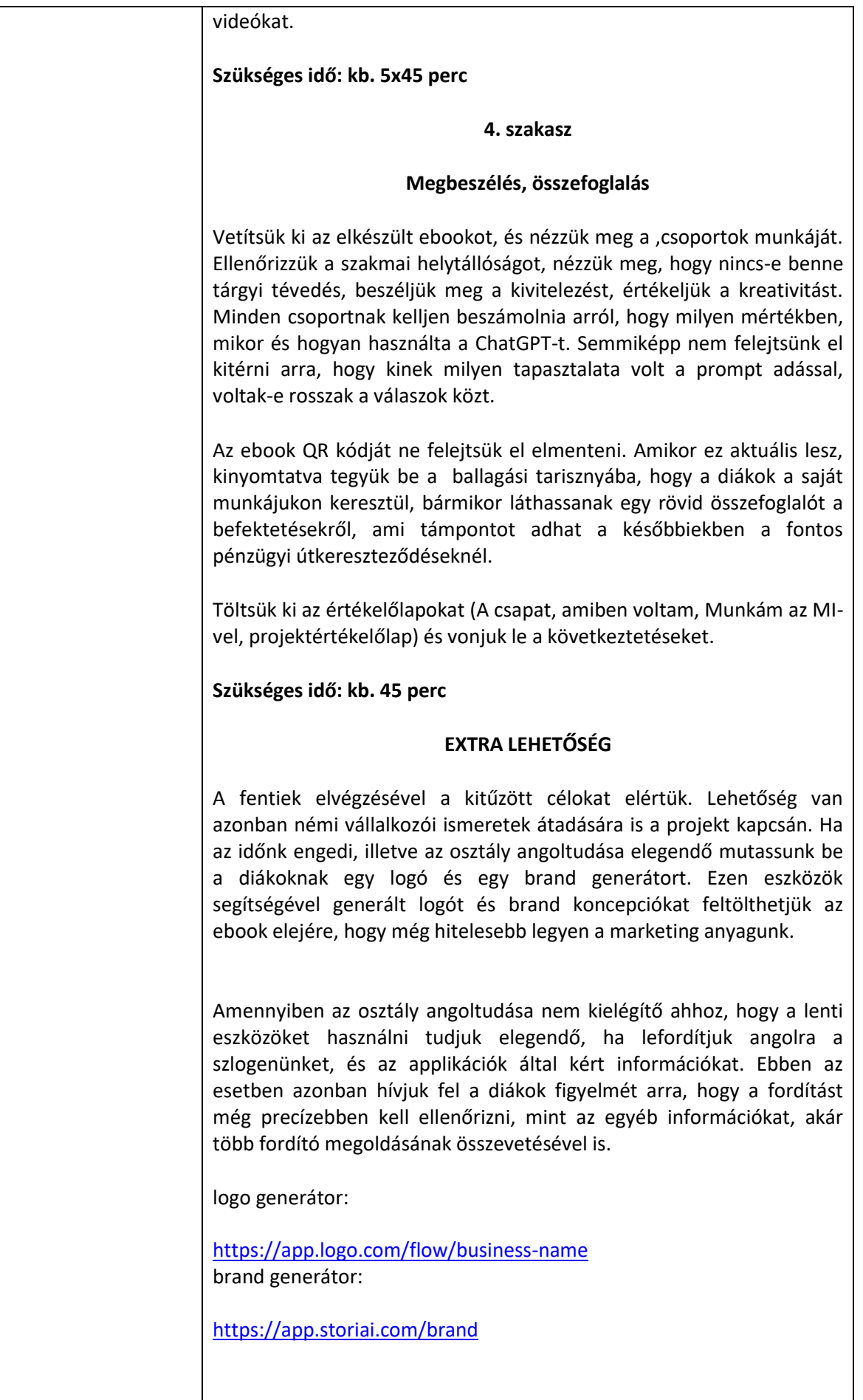

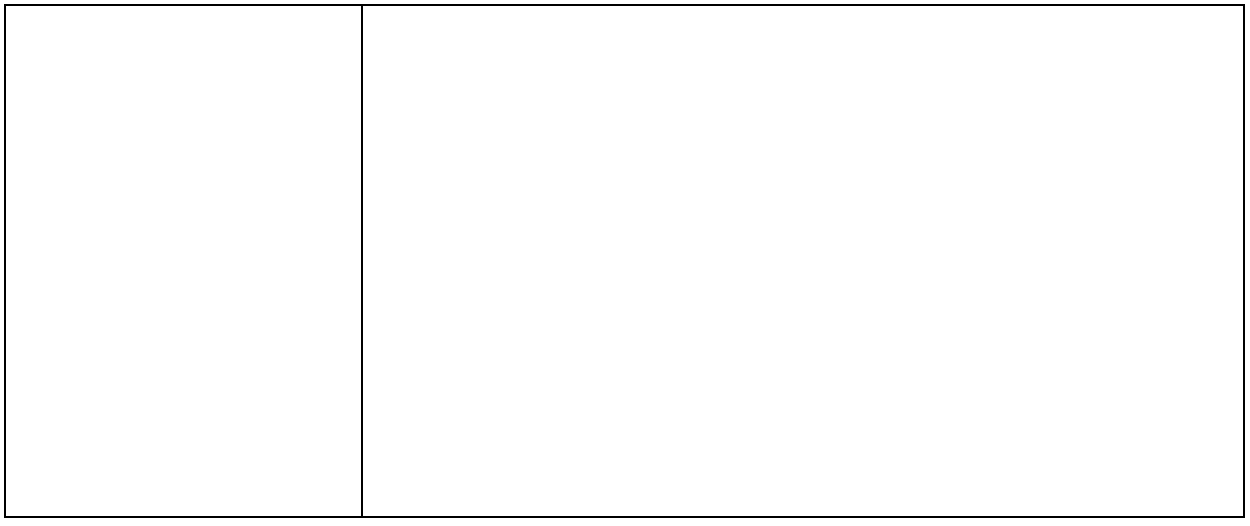

### *6. A projekthez szükséges anyagok és eszközök*

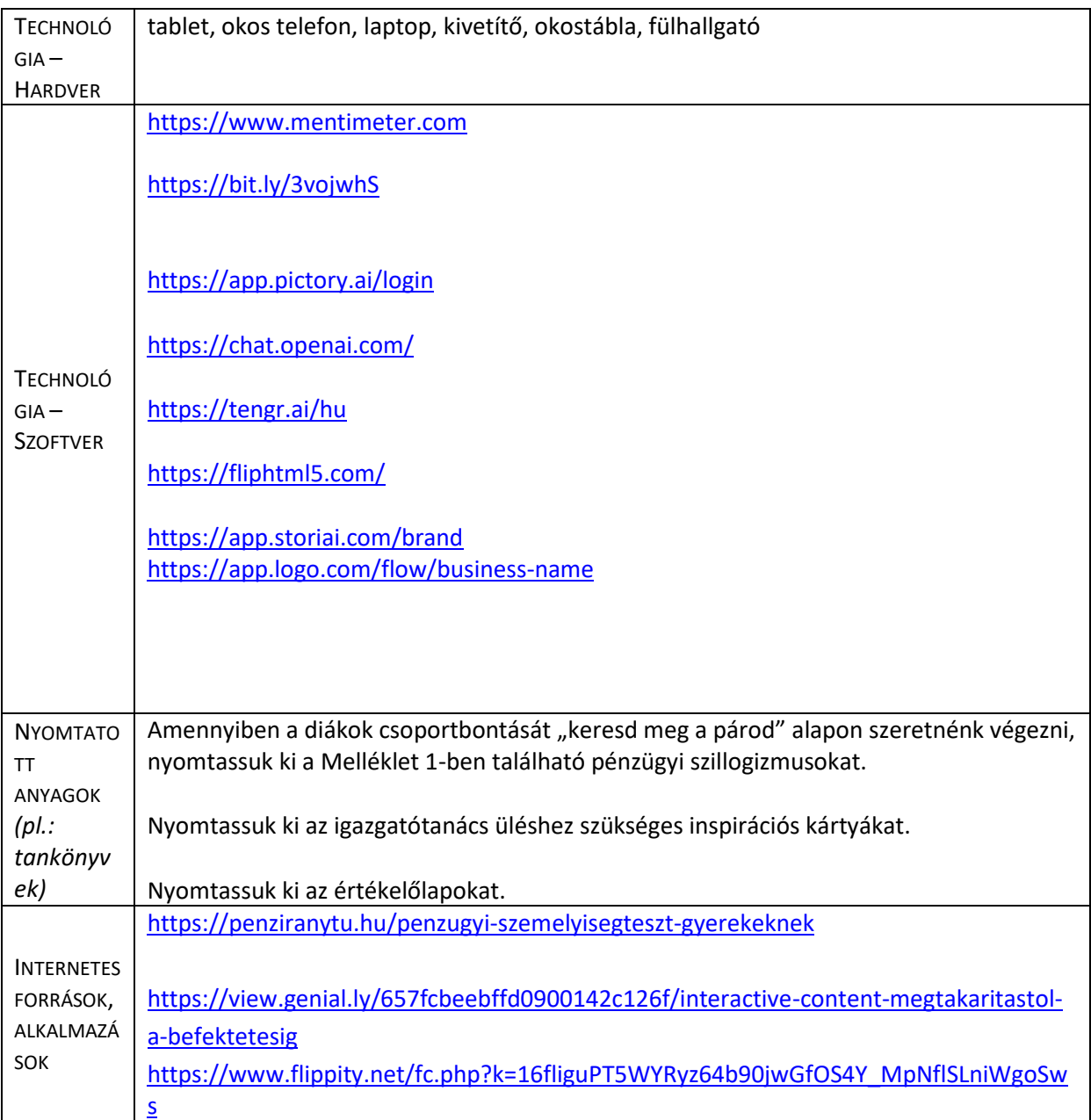

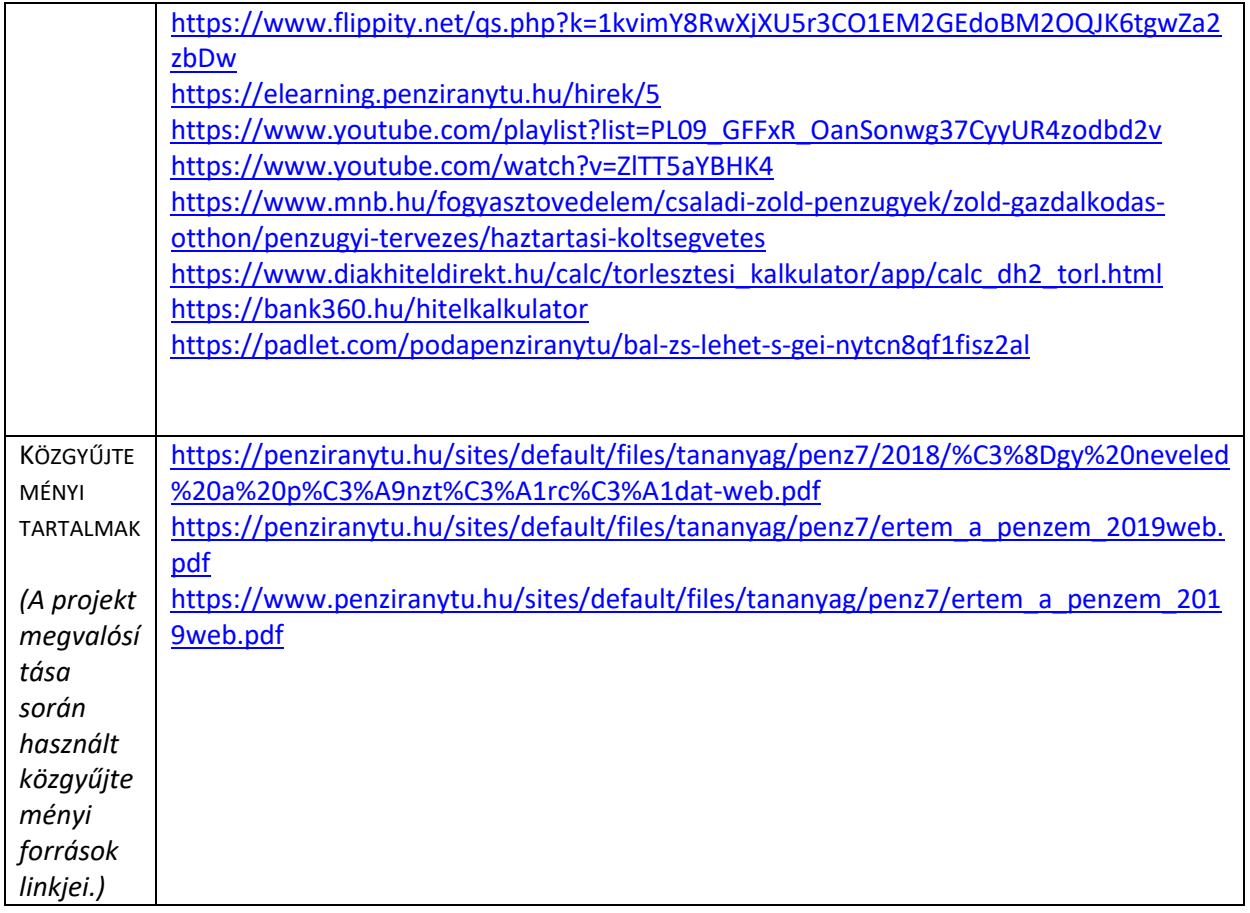

*7. Digitálisan elkészített feladatok elérési linkje*

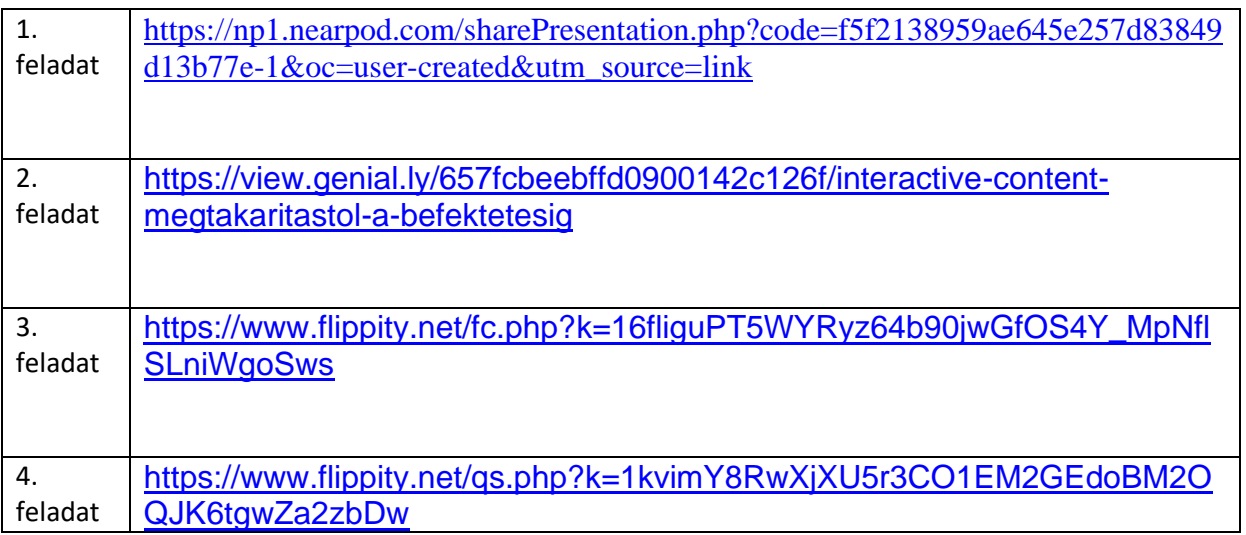

*8. Mellékletek* 

#### **1. számú melléklet**

#### **Csoportbontási ötletek**

Csoportbontási lehetőségek 1.

1. Utazási Álmok: Mindenki ossza meg, hogy melyik országba vagy városba szeretne leginkább elutazni, és azokat, akik hasonló helyeket választottak, tegyük egy csoportba.

- 2. Állat Totemek: A diákok választhatnak egy állatot, amelyik leginkább tükrözi a személyiségüket vagy érdeklődésüket, és ez alapján csoportosíthatók.
- 3. Zenei Időutazás: Válasszunk egy évtizedet a zenében, és a diákok döntsenek el, melyik időszak zenei stílusa felel meg leginkább az ízlésüknek.
- 4. Tudományos Felfedezők: A diákok nevezzenek meg egy híres tudóst vagy felfedezést, ami érdekli őket, és azokat, akik hasonló terület iránt érdeklődnek, vonjuk össze.
- 5. Szuperhős Szindróma: A diákok találjanak ki egy szuperhőst maguknak, és az alapján, hogy ki milyen képességet választana, csoportosítsuk őket.
- 6. Ínyenc Csoportok: Mindenki válassza ki a kedvenc ételeit egy adott konyhából (pl. olasz, mexikói, kínai), és az ízlésük alapján rendezzük csoportokba.
- 7. Képzőművészeti Kollázs: A diákok válasszanak egy képzőművészeti irányzatot vagy festőt, amellyel azonosulni tudnak, és ez alapján alakítsunk csoportokat.
- 8. Időjárás Hasonlatok: Hasonlítsák össze a személyiségüket egy időjárási jelenséggel (napos, viharos, szélcsendes, stb.), és ez alapján alakítsanak csoportokat.
- 9. Hobby Hősök: A diákok sorolják fel a hobbijaikat vagy szabadidős tevékenységeiket, és azonos érdeklődési körök szerint rendezzük őket csoportokba.
- 10. Születési Hónap: Csoportok alakíthatók azon alapján, hogy a diákok melyik hónapban születtek.
- 11. Betűrend: Osztályozzuk a diákokat betűrend alapján, vagy a vezetéknevek vagy a keresztnevek szerint.
- 12. Magasság: Rendezzük a diákokat magasság szerint, és osszuk őket csoportokba a magasságuk alapján.
- 13. Kedvenc Tantárgy: Kérdezzük meg a diákokat, hogy mi a kedvenc tantárgyuk, és ez alapján alakítsunk csoportokat.
- 14. Színpreferenciák: Kérdjük meg a diákokat, hogy mondják meg a kedvenc színüket, és az alapján rendezzük őket csoportokba.
- 15. Utolsó Számjegy: Csoportosítsuk a diákokat az otthoni telefonszámuk vagy a mobiljuk utolsó számjegye szerint.
- 16. Lakáshelyzet: csoportosíthatók a diákok aszerint is, hogy ki lakik faluban/városban/házban/lakásban/ lifttel rendelkező és nem rendelkező épületben,
- 17. Ünnepi szokások: csoportosíthatók a diákok oly módon, hogy ki milyen ünnepi szokásokat tart otthon. Pl. tartja-e a névnapot, vagy se, karácsonykor van e hagyományos vacsora vagy se, megnézik-e tradicionálisan a Reszkessetek betörőket, vagy se, stb.

Csoportbontási lehetőségek 2.

Bonthatjuk a csoportokat oly módon is, hogy minden diáknak adunk egy pénzügyi szillogizmus részt. (1-1 premissza, illetve egy következtetés, esetleg, abban az esetben ha

négyes csoportokat szeretnénk, akkor adjuk meg hozzá a szillogizmus címét is. ) A diákoknak az a feladatuk, hogy megtalálják a párjukat. Vigyázzunk, hogy a pénzügyi személyiségtesztet is vegyük figyelembe, úgy osszuk ki a szillogizmus részeket, hogy ugyanazok a pénzügyi személyiséghez tartozóknak legyen esélye egy csoportba kerülni. (vagy ha pont az a célunk, hogy különböző pénzügyi mentalitású diákok kerüljenek egy csoportba, akkor annak alapján osszuk a szövegrészeket.)

#### **Magas Hozam = Magas Kockázat:**

- Ha egy befektetés sok pénzt hozhat, akkor általában nagyobb a veszélye, hogy pénzt veszítesz rajta.
- Ez a befektetés sok pénzt ígér.
- Tehát ez a befektetés veszélyes lehet.

#### **Sokféle Befektetés = Kisebb Kockázat:**

- Ha a pénzedet különböző dolgokba fekteted, kisebb az esély, hogy mindet elveszíted.
- Ebben a portfólióban sokféle befektetés van.
- Tehát kevésbé valószínű, hogy sok pénzt veszítesz ezen a portfólión.

#### **Adókedvezmény = Kevesebb Adó:**

- Ha kevesebb adót kell fizetni egy befektetés után, több pénzed marad.
- Állampapírok után nem kell adót fizetni.
- Tehát az állampapírokba fektetett pénz után több megmarad.

#### **Magas Infláció = Pénzed Kevesebbet Ér:**

- Ha az árak gyorsan nőnek (infláció), a pénzed kevesebb dolgot tud megvenni.
- Mostanában gyorsan nőnek az árak.
- Tehát a pénzed kevesebbet ér, mint korábban.

#### **Biztos Befektetés = Kisebb Nyereség:**

- Ha egy befektetés biztonságos, általában kevesebb pénzt hoz.
- Te egy biztonságos befektetést választottál.
- Tehát valószínűleg kevesebb extra pénzt kapsz.

#### **Hosszú Távú Befektetés = Nagyobb Esély a Nyereségre**:

- Ha hosszabb ideig tartasz egy befektetést, általában nagyobb az esélye, hogy nyereséget hoz.
- Te hosszú távra fektetsz be.
- Tehát nagyobb az esélyed, hogy nyereséged lesz.

#### **Részvények Ingadozása = Nagyobb Kockázat és Nyereség:**

- Ha részvényekbe fektetsz be, ahol az árak gyakran változnak, nagyobb a kockázat, de többet is nyerhetsz.
- Te részvényekbe fektettél.
- Tehát nagyobb kockázatot vállalsz, de többet is nyerhetsz.

#### **Kevésbé Ismert Befektetés = Nagyobb Kutatási Szükséglet:**

- Ha olyan dolgokba fektetsz be, amikről keveset tudsz, jobban meg kell őket ismerned, hogy biztonságos döntést hozz.
- Te egy kevésbé ismert befektetést fontolgatsz.
- Tehát jobban meg kell ismerned, mielőtt döntést hozol.

Ehhez a csoportfelosztási módhoz a fenti szövegek nyomtatható kártyákon itt találhatóak. [Link](https://drive.google.com/drive/folders/15Yn4AgTjrlOvydV1sishDDODwdsLQs_8?usp=sharing)

#### **2. számú**

#### **Műfaji ötletek**

#### **Recept a részvényekhez**

#### Hozzávalók

15 dkg stratégia: (Gondosan válaszd ki a vállalatot, amelyben részesedést szeretnél.) 2. 2 evőkanál piackutatás: Ismerd meg a piaci trendeket és versenytársakat.

3. 40 dkg befektetésre szánt pénz: Bátran meríts saját forrásokból.

4. 1 teáskanál kockázatkezelés: Fontos hozzávaló, hogy ne veszítsd el a tőkédet.

Egy csipetnyi türelem: A részvények értékének növekedése időt igényel.

Két teáskanál kitartás: A részvények hosszú távú befektetések.

7. 1 evőkanál Jogi ismeretek: Tisztában kell lenned a részvényekkel kapcsolatos jogi előírásokkal és szabályokkal.

8. Fél pohár előrelátás/tervezés: gondold át, hogy valóban nem lesz –e szükséged erre a pénzre a közeljövőben.

9. Néhány csepp belső intuíciót: Hallgass a megérzéseidre a részvényvásárlás során.

#### Elkészítés:

10.

1. Stratégia keverése: Keverd össze a stratégiát a piaci kutatással, óvatosan adagold a tőkét, add hozzá a kockázatkezelést bekeverése. Győződj meg róla, hogy a kockázatkezelés jól el van osztva a keverékben. Öntsd hozzá a türelem, kitartás és tervezés elegyét, hagyd, hogy a keverék lassan érjen, ne siess a profit realizálásával. Fektesd a jogi ismereteket a sütő aljára, és tedd rá a fentieket. Végül az egészet öntsd le belső intuícióval Süsd az egészet lassú tűzön 3 órán keresztül.

Tálalás:

Az elkészült ételt tálald frissen párolt zöldséggel ovális tálon. A teljes recept itt található: [link](https://drive.google.com/file/d/1tcjjPJBznfA--KNR7VrUidzrrRrGgEMZ/view?usp=sharing)

**Példa a Haikura**

Hullámzó piac, Részvények suttogása, Jövőt ábrázol.

#### **3. számú melléklet**

#### **szabadulószobában lévő mese**

A szabaduló szobában található mese linkje:

[link](https://drive.google.com/file/d/1-Q3TCk56sEtXwI0-y8PpKK3b3fOt7UEB/view?usp=sharing)

#### **4. számú melléklet**

#### **képek háttértudás felméréshez**

inspirációs képek az első igazgatótanács ülés témáihoz.

[link](https://drive.google.com/drive/folders/19pKFOqT6KGW6bsuOXK4U7zOGam8--Q9x?usp=sharing)

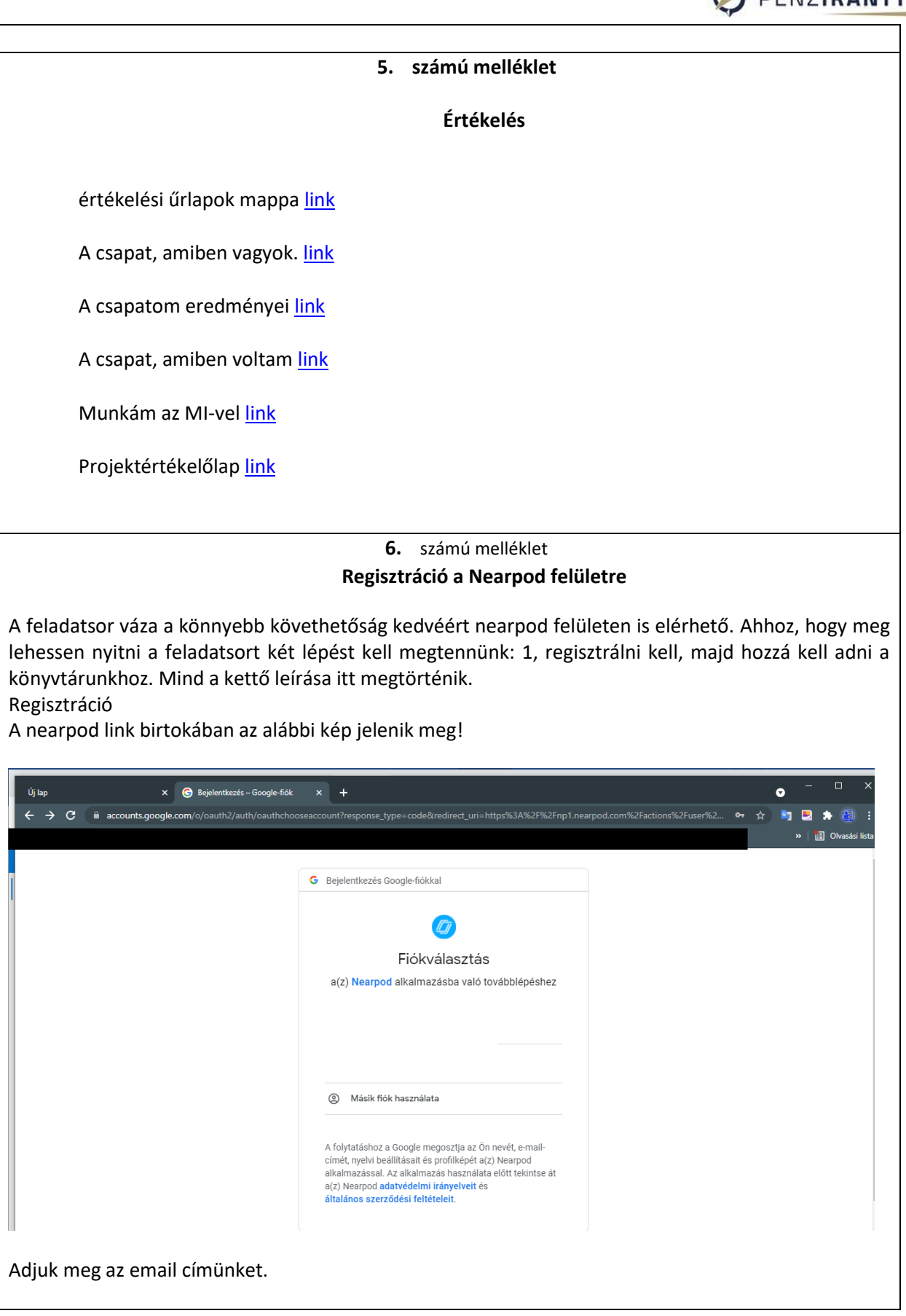

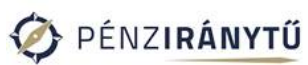

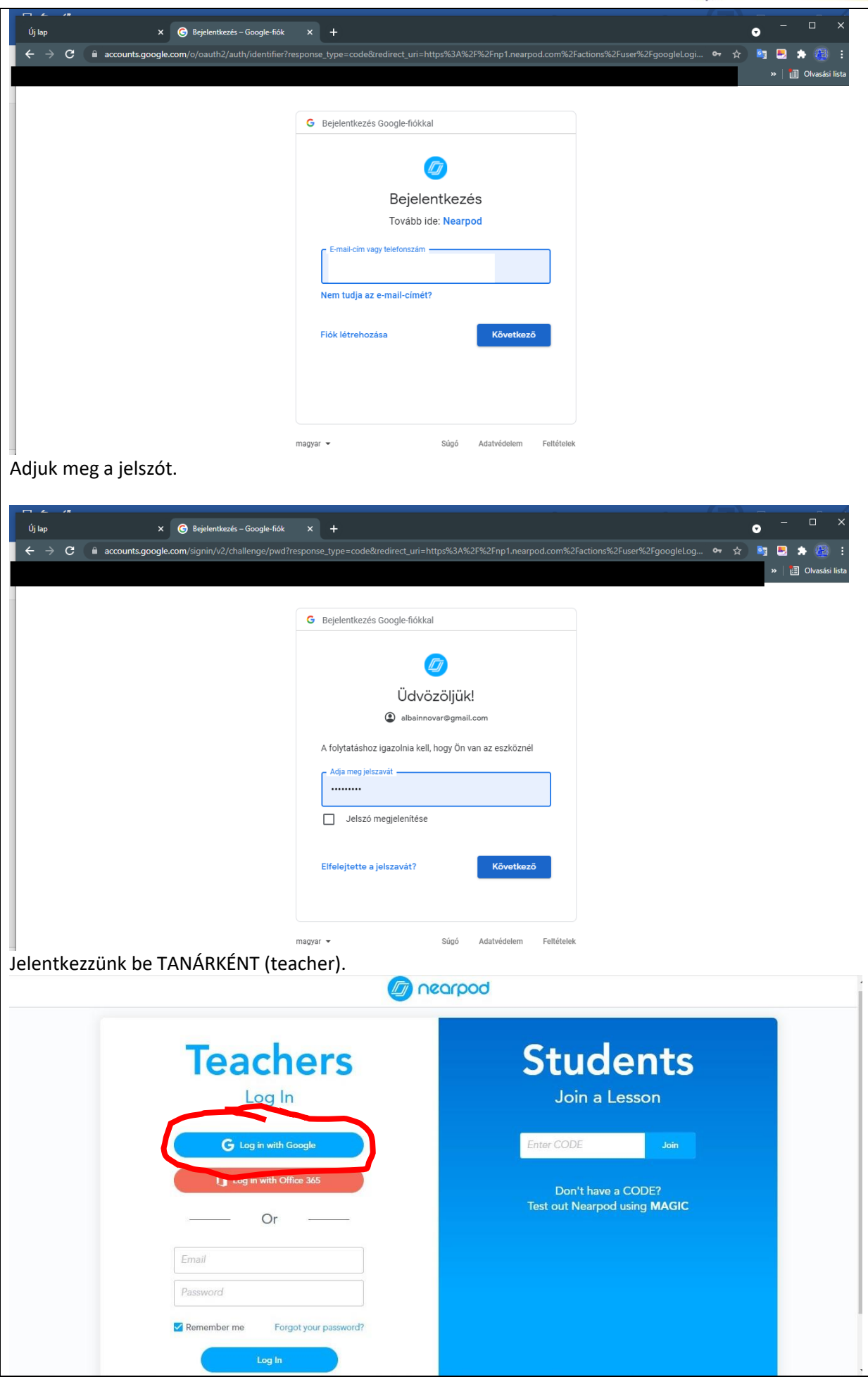

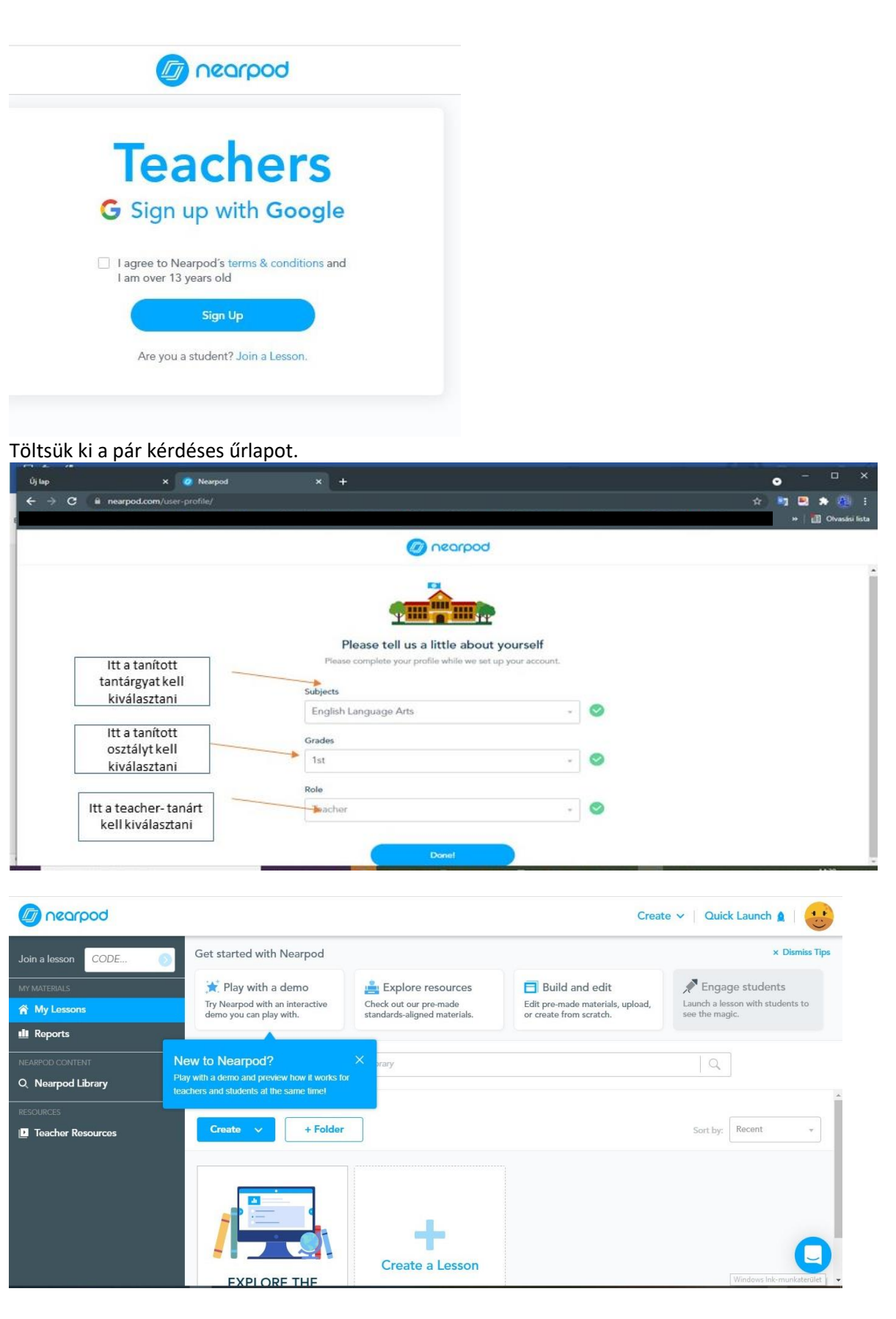

## A feladatsor megosztása a diákokkal

A regisztráció után újra be kell írni a linket a keresőbe, majd hozzá kell adni a könyvtárunkhoz a bekeretezett szövegre történő kattintással.

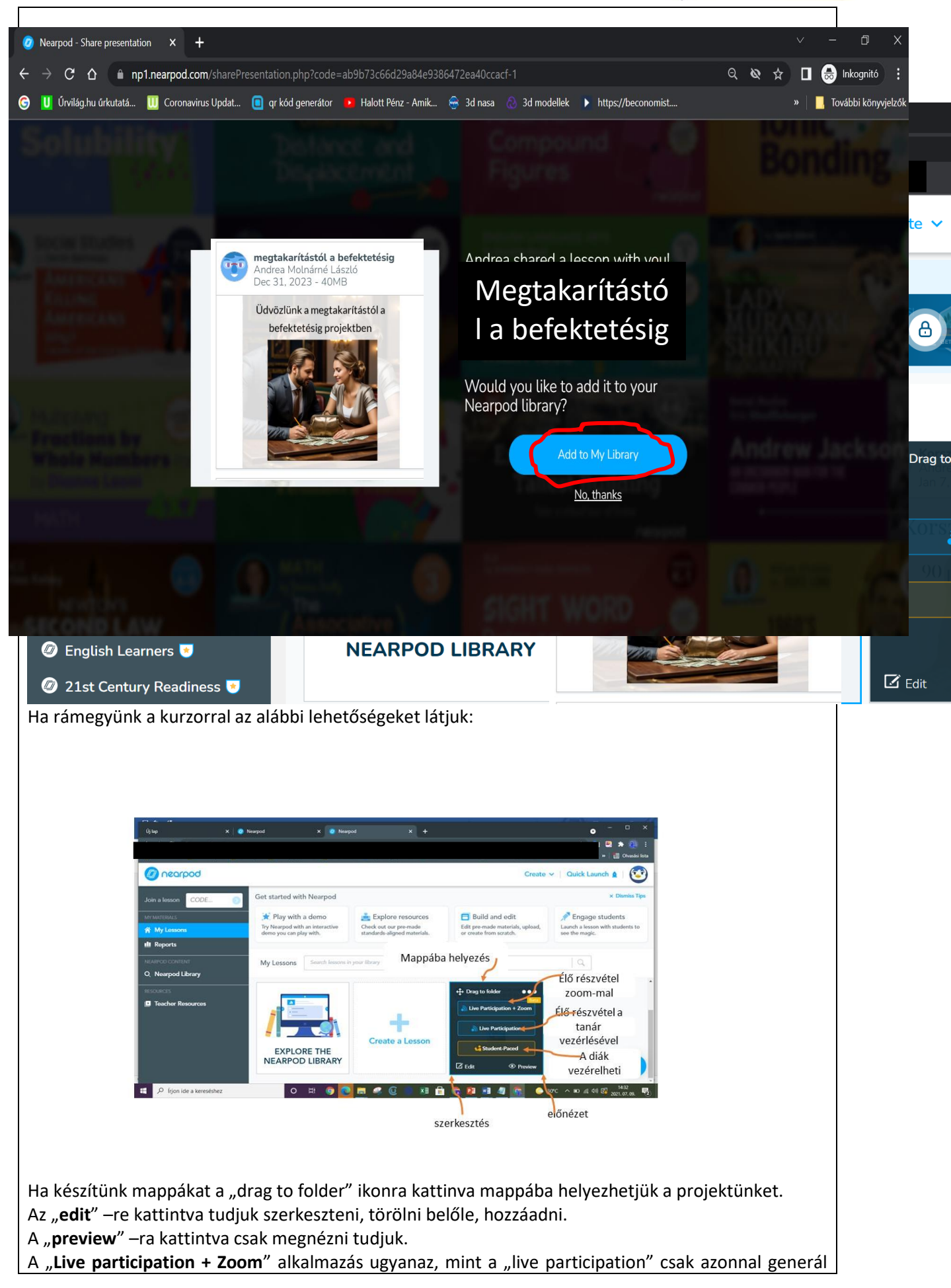

egy zoom linket mellé. A "**live participation**"-ra kattintva egy **kódot** kapunk, amit a diákoknak a join.nearpod.com oldalra kell beírni. Ezzel a kóddal már látják a projekt tanulói felületét, azaz tudnak **csatlakozni** az órához, akár online, akár jelenléti oktatásban is. Bármilyen számukra elérhető eszközön (laptop/tablet/ telefon/PC/ stb.) végre tudják hajtani a feladatokat, akár osztályteremben, akár távoktatásban is. A tanár látja, a diákok haladását, munkáját, részvételét, illetve azt is, hogyha lemaradnak, nem írnak, kilépnek a feladatból. Ebben a funkcióban a tanár "diktálja" az ütemet. A diákok csak azt a feladatot látják, amit a pedagógus számunkra megmutat, se visszalépni, se előre lépni nem tudnak. A "**student paced**" funkcióval önálló munkának adható ki a projekt. Ebben az esetben a diákok az egész projektet egy az egyben látják, ők diktálják az ütemet, előre, vagy visszaléphetnek. Ebben az esetben is kapunk egy kódot, aminek segítségével a diákok a beléphetnek a felületre. Jelen feladatsor esetében ezt az alkalmazást ajánlom. **7.számú melléklet tutorialok** tutorial a ChatGPT regisztrációhoz [link](https://drive.google.com/file/d/18ZH6H2ePYWJ_aylnkGW_pvrU4LmgxzN0/view?usp=sharing) tutorial a ChatGPt használatához [link](https://drive.google.com/file/d/1WfCNpZLl9GOYAV0TGrTESMNjhZsz7amh/view?usp=sharing) tutorial a tengr.ai használatához [link](https://drive.google.com/file/d/1Rls23cqyP2XjwgKJjAyn5tvPaOarXt88/view?usp=sharing) tutorial a Pictori.ai használatához [link](https://drive.google.com/file/d/1-HBfpyaiIBXQZBDpJo09lCqXgg0u7wAd/view?usp=sharing)

#### **A projektben szereplő minden képet MI generált.**